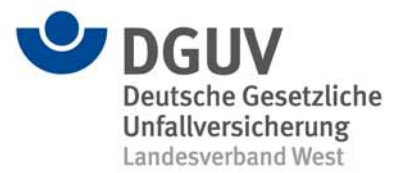

DGUV, Landesverband West, Postfach 10 34 45, 40025 Düsseldorf

An die Damen und Herren Durchgangsärzte

Ihr Zeichen: Ihre Nachricht vom: Unser Zeichen: Be/Bi Ansprechpartner: Frau Sust Telefon: 0203 7688 3471 Fax: 0203 7688 443471 E-Mail: [schmerzmedizin@bgu-duisburg.de](mailto:schmerzmedizin@bgu-duisburg.de)

Datum: 28.04.2013

**Rundschreiben D 13/2013**

### **3. Interdisziplinäres Duisburger Schmerzsymposium (IDUS) am 22.06.2013 in Duisburg "Schmerztherapie in Grenzsituationen - Limitationen und Auswege -"**

Sehr geehrte Damen und Herren,

die Berufsgenossenschaftliche Unfallklinik Duisburg GmbH veranstaltet das 3. Interdisziplinäre Duisburger Schmerzsymposium (IDUS).

Anmeldungen sind bitte direkt an das Sekretariat von Herrn Prof. Maier und Herrn Dr. Papenhoff zu richten:

> **Frau Birgitt Sust Berufsgenossenschaftliche Unfallklinik Duisburg GmbH, Großenbaumer Allee 250, 47249 Duisburg, Telefon: 0203 7688 3471, Fax: 0203 7688 443471, E-Mail: [schmerzmedizin@bgu-duisburg.de](mailto:schmerzmedizin@bgu-duisburg.de)**

Weitere Einzelheiten zum Symposium können Sie dem beigefügten Flyer entnehmen.

Mit freundlichen Grüßen Im Auftrag

Andro Geschäftsstellenleiter

**Anlage** 

**Deutsche Gesetzliche Unfallversicherung e.V. (DGUV)** Spitzenverband der gewerblichen Berufsgenossenschaften und der Unfallver-Telefon 0211 8224-637 sicherungsträger der öffentlichen Hand Fax 0211 8224-644

Landesverband West Kreuzstr. 45 40210 Düsseldorf E-Mail lv-west@dguv.de

Bankverbindung SEB AG BLZ 370 10 111 Kto.-Nr. 1967 403 702 IBAN DE54 37010111 1967403702 BIC ESSEDE5F370

IK- Nr.: 120591481

Internet: Internet:<br>www.dguv.de/landesverbaende

## Einladung zum 3. interdisziplinären Duisburger Schmerzsymposium (IDUS) am 22.06.2013

### Thema "Schmerztherapie in Grenzsituationen - Limitationen und Auswege"

Liebe KollegInnen, liebe TherapeutInnen, liebe BG-MitarbeiterInnen,

zumeist hängt der Erfolg einer Behandlung von chronischen Schmerzen nicht nur von den gewählten Medikamenten und Behandlungsmethoden ab. Vielmehr spielen zahlreiche andere Faktoren wie Placebo- und Nocebophänomene, die Beziehung zwischen Arzt und Patient, gegenseitige Erwartungen und Befürchtungen und mögliche Zielkonflikte eine wesentliche Rolle. Darüber hinaus können Sprachbarrieren und kulturelle Unterschiede bestehen, die die Compliance und das Gelingen weiter erschweren.

Wir möchten uns in unserem 3. Interdisziplinären Duisburger Schmerzsymposium (IDUS) diesen oft unterschätzten "soft facts" widmen und näher beleuchten, was eigentlich eine Schmerzbehandlung scheitern läßt und welche möglichen Auswege bestehen.

Hierzu laden wir Sie herzlich nach Duisburg ein.

#### Mit freundlichen Grüßen

Chefarzt der Klinik für Schmerzmedizin

Prof. Dr. med. C. Maier

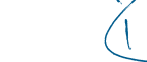

Dr. med. M. Papenhoff Stv. Chefarzt der Klinik für Schmerzmedizin

# **Programm**

- 08.45-09.00 Uhr Begrüßung und Einführung Maier (Duisburg)
- 09.00-09.45 Uhr Wann scheitert die Schmerzbehandlung? **Ursachen, Statistik und Relevanz** Papenhoff (Duisburg)
- Herausforderungen und mögliche Auswege **Themenblock:** Moderation: Maier (Duisburg)
- 09.45-10.30 Uhr Schmerztherapie bei psychischen Erkrankungen - Huhn oder Ei? Bernardy (Bochum)
- 10.30-10.45 Uhr Pause
- Schmerztherapie bei Zielkonflikten -10.45-11.30 Uhr Dürfen die Schmerzen besser werden? Frettlöh (Bochum)
- Schmerztherapie bei Migrationshinter-11.30-12.15 Uhr grund - Mehr Schmerz? Anderer Schmerz? Langewitz (Basel)
- 12.15-12.30 Uhr **Diskussion** Alle Referenten
- 12.30-13.30 Uhr Gemeinsames Mittagessen
- 13.30-15.00 Uhr Workshops meet the expert a) psychische Erkrankungen b) Zielkonflikte c) Migrationshintergrund

Referenten und Mitarbeiter der BGU

# **Referenten**

Dr. Dipl.-Psych. Kathrin Bernardy Leitende Psychologin Abteilung für Schmerzmedizin BG-Universitätsklinikum Bergmannsheil Bochum

Dr. Dipl.-Psych. Jule Frettlöh Klinik für Neurologie BG-Universitätsklinikum Bergmannsheil Bochum

Prof. Dr. Wolf. Langewitz Stv. Chefarzt Psychosomatik Universitätsspital Basel

Prof. Dr. Christoph Maier Chefarzt Klinik für Schmerzmedizin **BG Unfallklinik Duisburg** 

**Dr. Mike Papenhoff** Stv. Chefarzt Klinik für Schmerzmedizin **BG Unfallklinik Duisburg** 

 $\overline{2}$ 

 $\overline{4}$ 

### Anlage

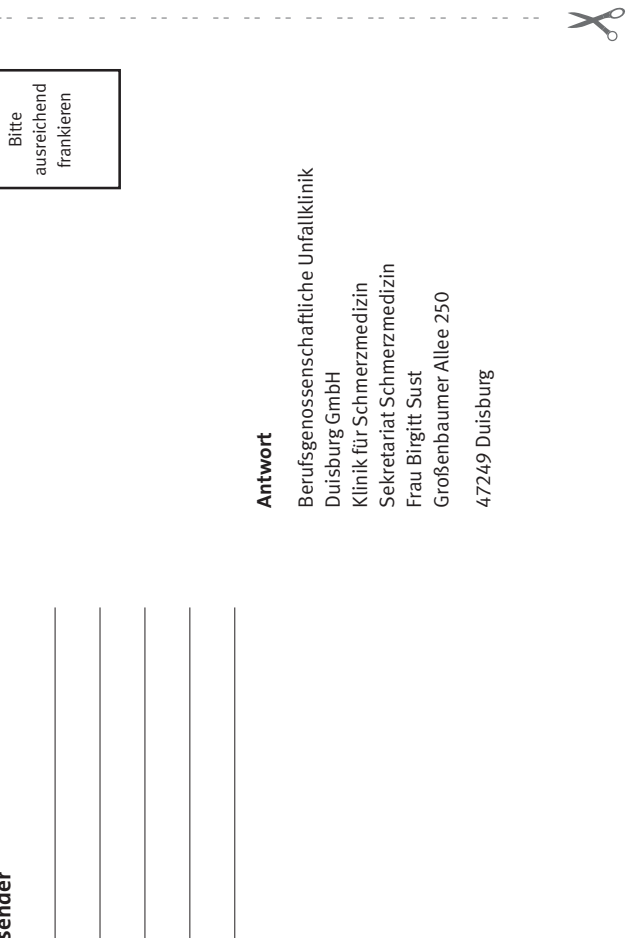

# Anmeldung

Wir bitten um rechtzeitige Anmeldung, da die Teilnehmerzahl begrenzt ist. Die ausgefüllte Anmeldung bitte rechtzeitig an folgende Adresse senden (per Post, eMail oder Fax):

#### **Sekretariat Schmerzmedizin**

**Frau Birgitt Sust** Berufsgenossenschaftliche Unfallklinik Duisburg GmbH Großenbaumer Allee 250, 47249 Duisburg

Tel.: 02 03/76 88 - 34 71 | Fax: 02 03/76 88 - 44 34 71 E-Mail: schmerzmedizin@bgu-duisburg.de the second that the second control of the second second second

### 3. Interdisziplinäres Duisburger **Schmerzsymposium - IDUS** am 22.06.2013

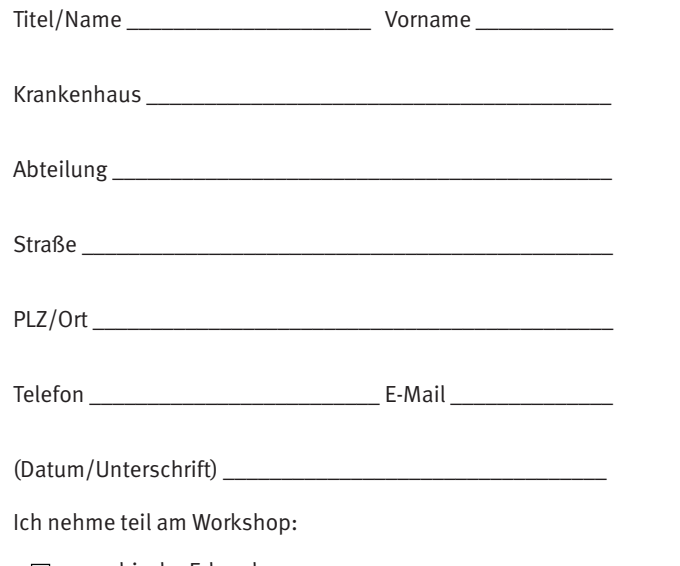

- □ psychische Erkrankungen
- □ Zielkonflikte
- $\Box$  Migrationshintergrund

# **Kontakt**

### Organisation:

Prof. Dr. med. Christoph Maier I Dr. med. Mike Papenhoff

### Sekretariat

**Frau Birgitt Sust** Berufsgenossenschaftliche Unfallklinik Duisburg GmbH Großenbaumer Allee 250, 47249 Duisburg

02 03 / 76 88 - 34 71 Tel.: Fax: 02 03 / 76 88 - 44 34 71 E-Mail: schmerzmedizin@bgu-duisburg.de

Die Teilnahme an der Veranstaltung ist kostenlos.

### Zertifizierung:

 $\mathbf{X}$ 

Die Veranstaltung wird von der Ärztekammer Nordrhein mit 6 Punkten anerkannt.

### Veranstaltungsort:

Mehrzweckhalle der Berufsgenossenschaftlichen Unfallklinik Duisburg I Großenbaumer Allee 250 47249 Duisburg

### Mit freundlicher Unterstützung durch die Firmen:

Grünenthal Mundipharma **MSD** Pfizer

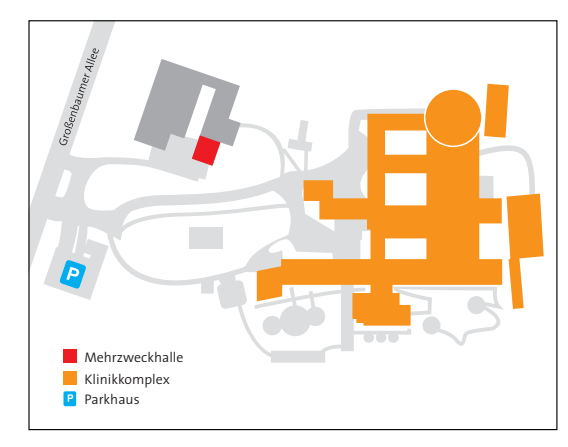

Berufsgenossenschaftliche **Unfallklinik Duisburg GmbH** 

#### Geschäftsführer Dipl. Betriebswirt Heinz-Josef Reker

Großenbaumer Allee 250

47249 Duisburg Tel.: 02 03 / 76 88 - 1

Fax: 02 03 / 76 88 - 44 21 01

www.bgu-duisburg.de info@bgu-duisburg.de

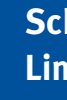

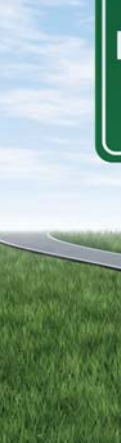

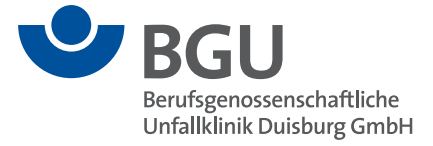

### Schmerztherapie in Grenzsituationen -**Limitationen und Auswege**

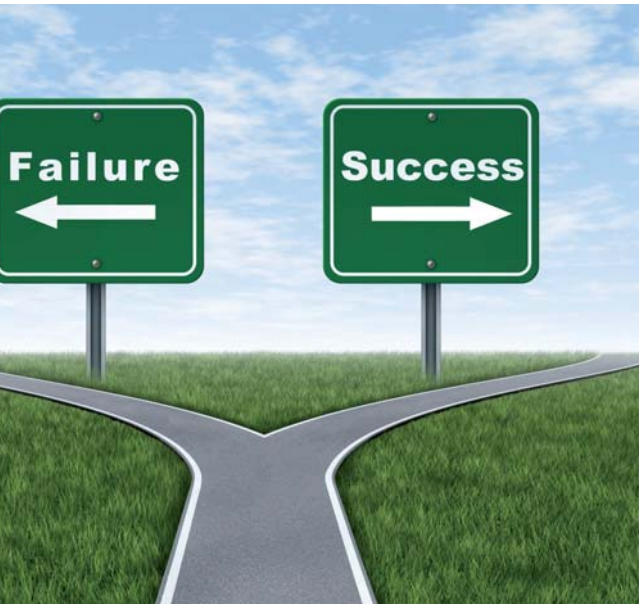

3. Interdisziplinäres Duisburger **Schmerzsymposium - IDUS** 

am 22.06.2013